## CINTECX<br>Universida de Vigo

## **PROTOCOLO DE USO PC02-MI-1**

Revisión 1, 28/10/2022

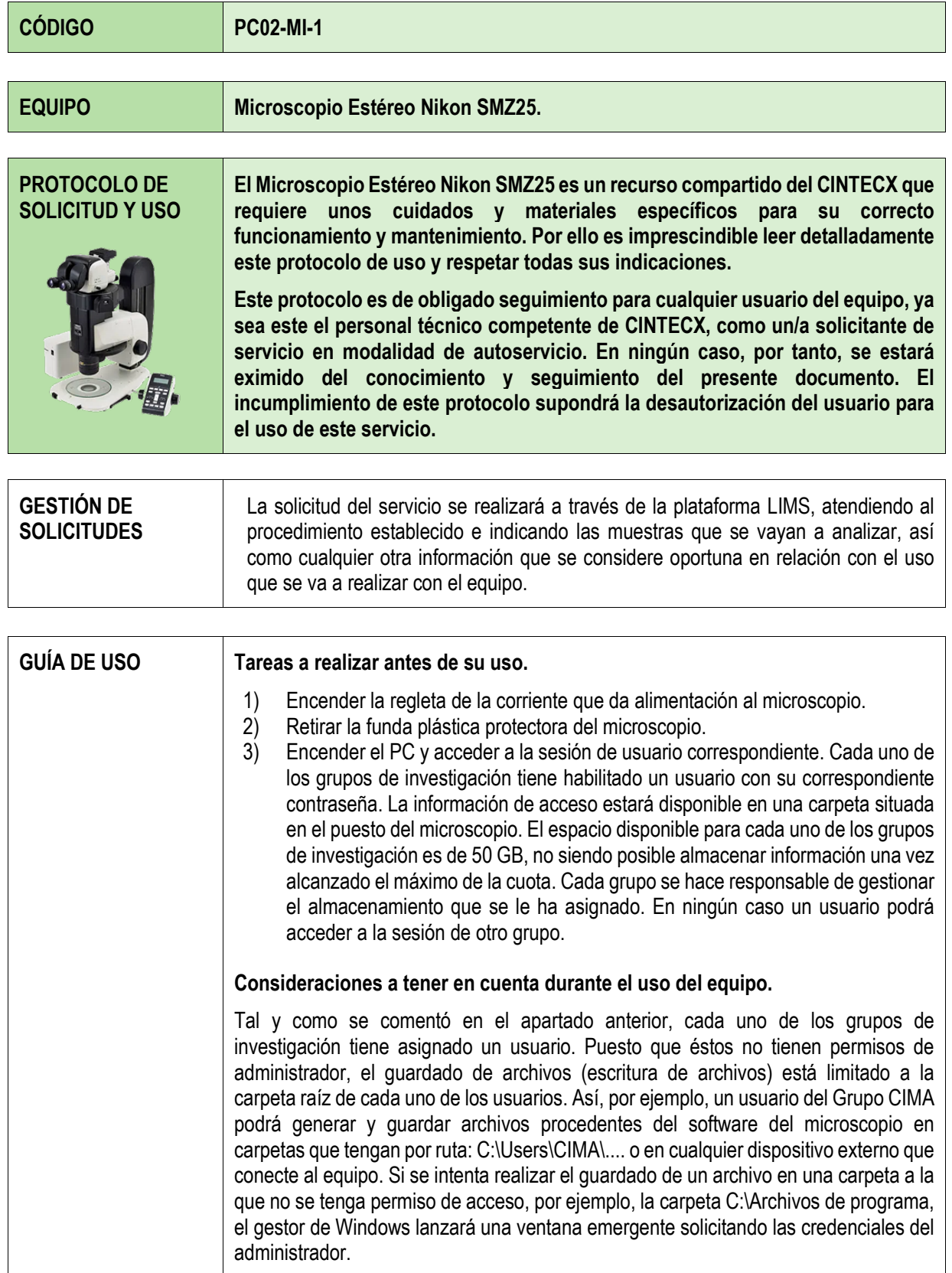

## $\frac{\text{CINTECX}}{\text{Universal} \cdot \text{d}e\text{Vigo}}$

## **PROTOCOLO DE USO PC02-MI-1**

Revisión 1, 28/10/2022

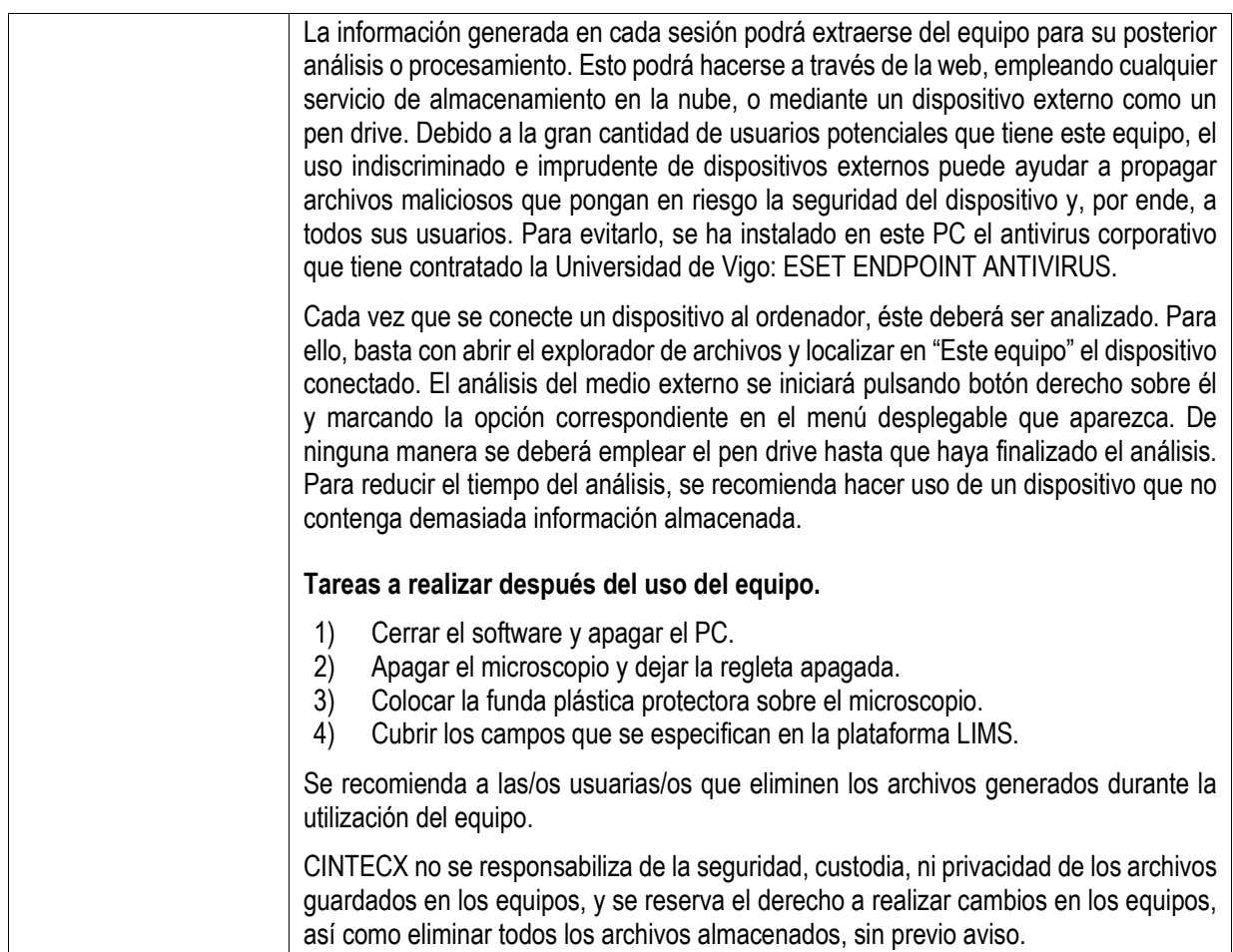

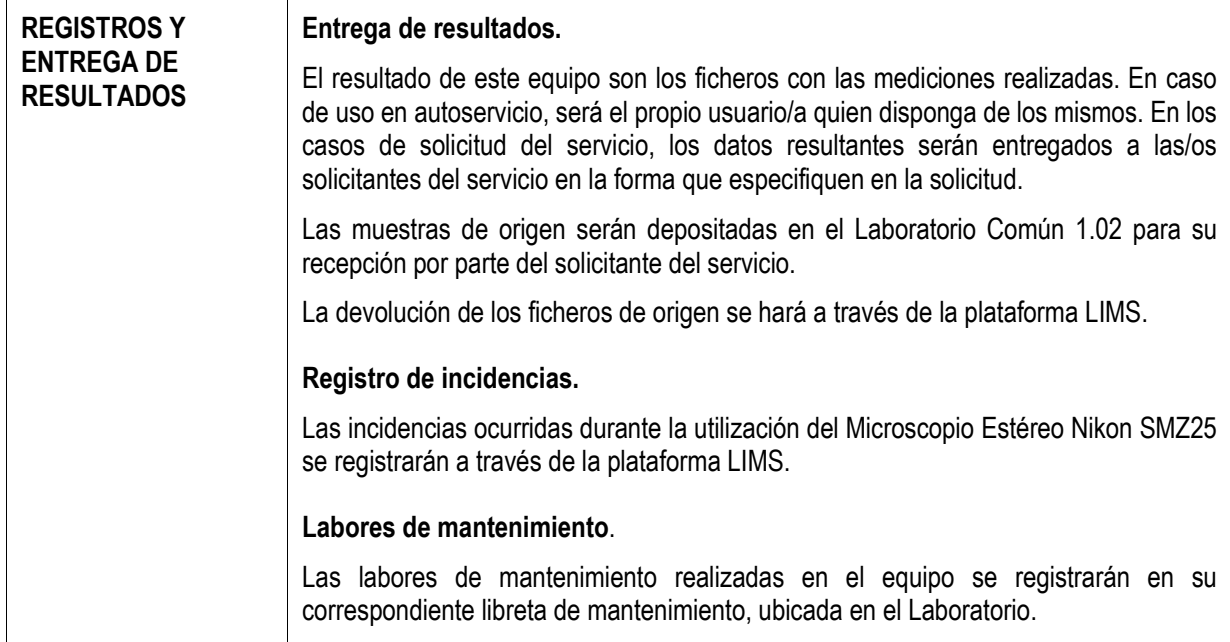